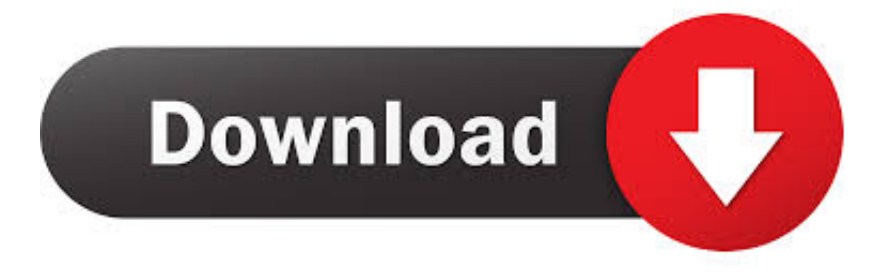

## [نسخه ويندوز 7 اصليه ومفعله 2019 تورنت](https://blltly.com/1uha3x)

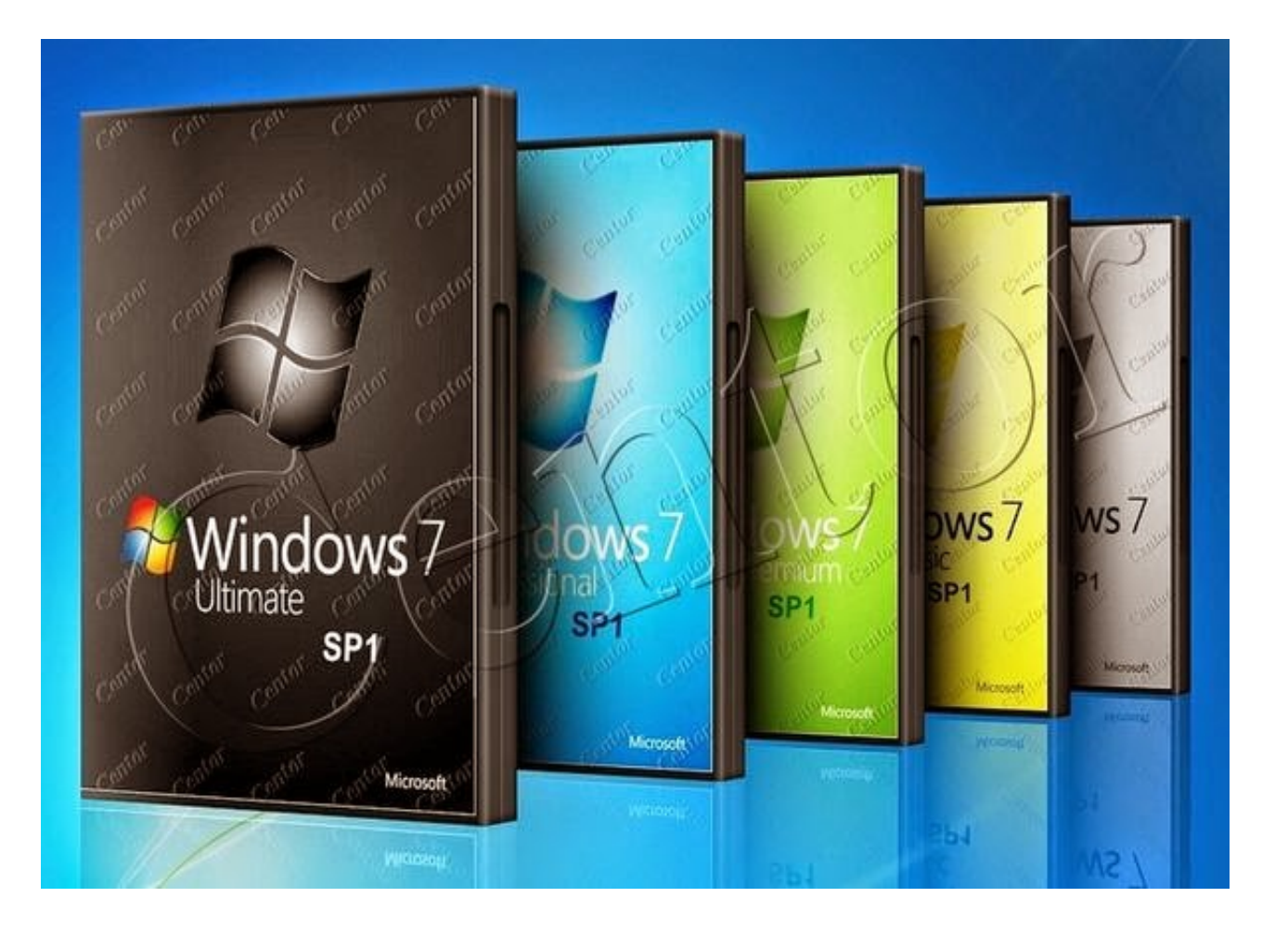

[نسخه ويندوز 7 اصليه ومفعله 2019 تورنت](https://blltly.com/1uha3x)

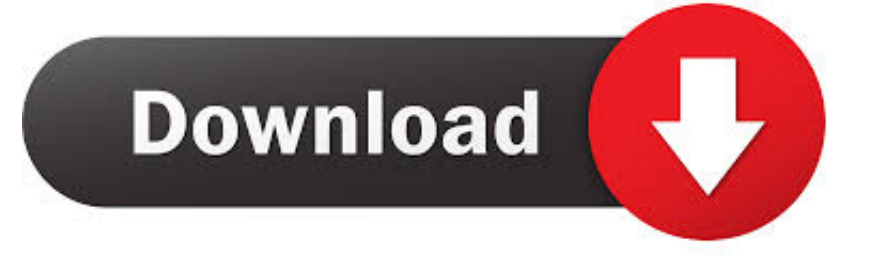

الآن ببساطة إعادة تشغيل جهاز الكمبيوتر / كمبيوتر محمول.

لا تحتاج إلى إعادة تثبيت إعداد جديد من Windows مرارا وتكرارا.

[Cubase Download Gratis Italiano Mac](https://afternoon-tor-33451.herokuapp.com/Cubase-Download-Gratis-Italiano-Mac.pdf)

هذه المرة عندما كنت سوف يقوم بتشغيل جهاز الكمبيوتر الخاص بك ، لن تجد رسالة التحذير هذه على أنها Windows 7 غير حقيقية في أي مكان. [logic pro 9 torrent download mac](https://bangvahnucourt.theblog.me/posts/15729976)

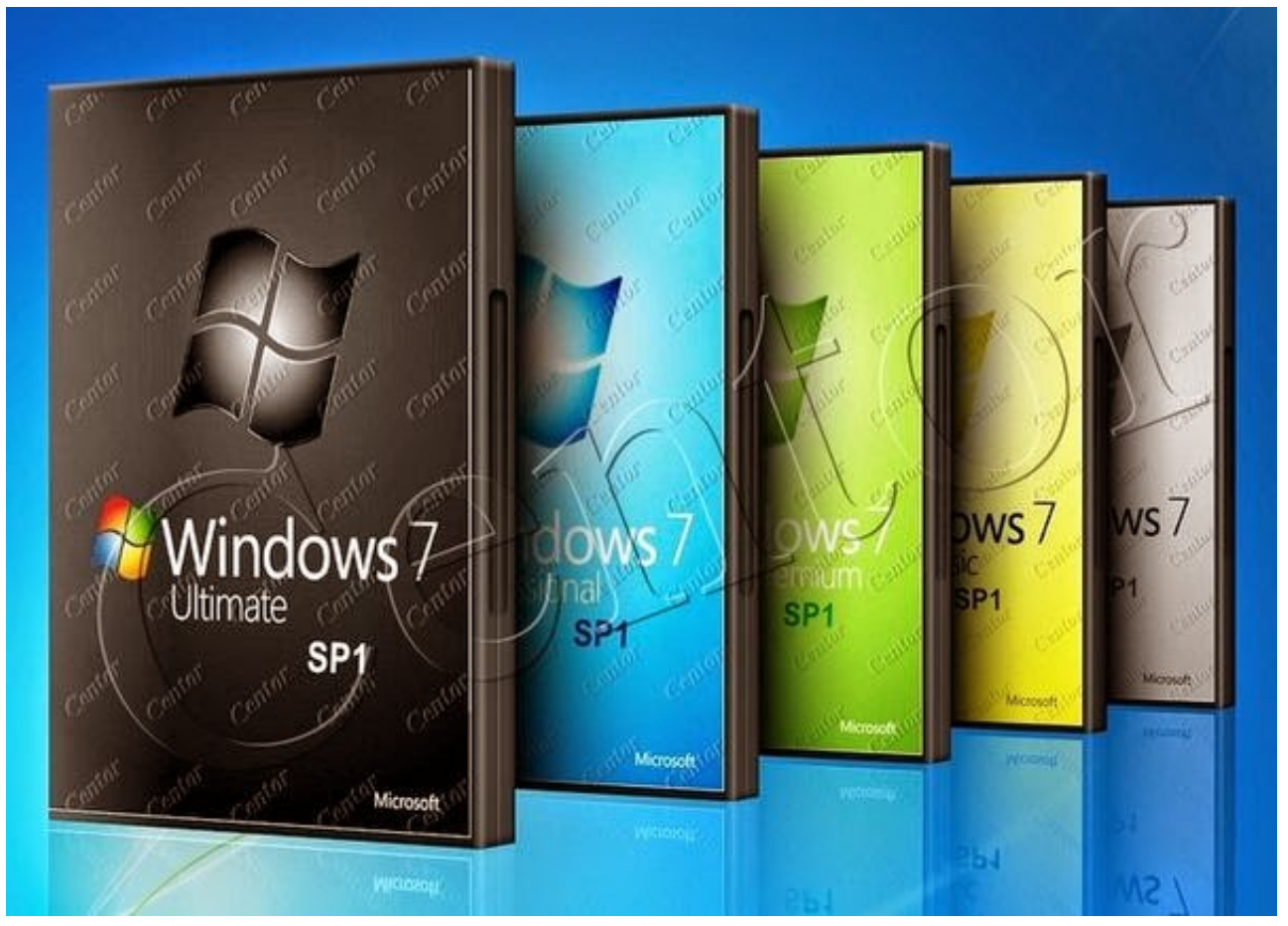

[windows 7 ultimate 64 bit zippyshare file](https://flamboyant-allen-70c139.netlify.app/windows-7-ultimate-64-bit-zippyshare-file)

## [تحميل برنامج انترنت داونلود مانجر كامل مجانا بدون تسجيل](https://upbeat-edison-093bfd.netlify.app/--------)

 يرجى التعاون معنا ، حتى نجد حلا أفضل لهذه القضية] المقدمة: مرحبا اصدقاء ، هذه المرة وانا ذاهب لتبادل بسيطة على الرغم من خدعة مفيدة لجعل ويندوز 7 حقيقية ، من قبل مساعدة من موجه الأوامر.. صحافة واحتفظ بمفتاح Windows) ابدأ) واضغط R على لوحة المفاتيح أو ببساطة اضغط على مفتاح ويندوز (ابدأ) واكتب تشغيل على شريط البحث هناك> انقر فوق تشغيل من قائمة نتائج البحث.. نوع CMD) بدون علامتي الاقتباس) في مربع Run واضغط على OK.. ملاحظة: تأكد من أنك ضربت مسافة بين SLMGR و-REARM مع كتابة 'SLMGR -REARM.. آمل أن يساعد هذا المنصب أولئك . [ا](https://secmesucon.over-blog.com/2021/03/Atlas-De-Sedimento-Urinario-Pdf-Descargar.html)لذين مم حقا بحاجة لهذا ب[Atlas De Sedimento Urinario Pdf Descargar](https://secmesucon.over-blog.com/2021/03/Atlas-De-Sedimento-Urinario-Pdf-Descargar.html)

## [Hp 3520 Software Download Mac](https://condescending-swanson-201193.netlify.app/Hp-3520-Software-Download-Mac)

في موجه الأوامر ، اكتب SLMGR -REARM) بدون علامتي الاقتباس) ، واضغط على Enter.. الآن ، مربع رسالة ستظهر كما هو موضح في لقطة الشاشة ي .<br>أدناه: 4.. أنا لا أزيل الخدعة لأنها عملت معي في رحلة واحدة ، وما زلت آمل أن يستفيد شخص محظوظ منها ، بالتأكيد.. فيما يلي المفاتيح: وأيضًا ، لا تفوت تجربة المحاولة أدناه.. من الآن فصاعدا ، سوف تفعل تخلص من رؤية كل تلك الرسائل والقيود المزعجة لتغيير حتى موضوع أو خلفية للكمبيوتر الخاص بك .<br>والكثير من الميزات الأخرى.. فقط اتبع هذه الخطوات البسيطة المذكورة أدناه لجعل ويندوز 7 الخاص بك حقيقي مع مساعدة من موجه الأوامر: 1.. هذه الخدعة مفيدة جدا لأولئك الذين لا يستطيعون تحمل نسخة أصلية من Windows 7 وتسليم نسخة مقرصنة من Windows بواسطة الأطراف الثالثة ، حتى هجمات الفيروسات في بعض الأحيان تتحول إلى Windows 7 الأصلي التصرف كمصنعي المعدات الأصلية أو إصدارات غير مسجلة. 9d406d0041 [Download Link For Macos Catalina](https://hub.docker.com/r/sertatheti/download-link-for-macos-catalina)

## 0041d406d9

[Hasee W220R Windows 7 Driver](https://hub.docker.com/r/webpogemac/hasee-w220r-windows-7-driver)